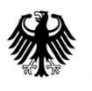

Bundesministerium für Bildung und Forschung 11055 Berlin

HAUSANSCHRIFT Kapelle-Ufer 1, 10117 Berlin POSTANSCHRIFT 11055 Berlin TEL +49 (0)3018 57- FAX +49 (0)3018 57-8 GZ BEARBEITET VON E-MAIL @bmbf.bund.de HOMEPAGE [www.bmbf.de](http://www.bmbf.de/)

DATUM Berlin,

#### **Zuwendungsbescheid**

BETREFF Zuwendung aus dem Bundeshaushalt, Einzelplan, Kapitel, Titel, Haushaltsjahr , für das Vorhaben:

"" Ausführende Stelle: Förderkennzeichen:

BEZUG Ihr Antrag vom in der Fassung vom mit Ergänzung vom Ihr Geschäftszeichen: Mein(e) Zuwendungsbescheid(e) vom

- ANLAGE "Nebenbestimmungen für Zuwendungen auf Ausgabenbasis des Bundesministeriums für Bildung und Forschung zur Projektförderung (NABF) (Stand: November 2019)" **(gilt auch für "Abrufverfahren")**
	- Abdruck "Besondere Nebenbestimmungen für den Abruf von Zuwendungen im mittelbaren Abrufverfahren im Geschäftsbereich des BMBF – BNBest-mittelbarer Abruf BMBF" (Stand: Januar 2015)
	- Zusätzliche Nebenbestimmungen zur Durchführung der Überbrückungshilfe für Studierende in pandemiebedingten Notlagen (Richtlinien) in der Fassung vom 26. Mai 2020
	- Gesamtfinanzierungsplan
	- Vordruck "Empfangsbestätigung"
	- Vordruck "Rechtsbehelfsverzicht"
	- Vordruck "Antrag profi Online"
	- Muster der Belegliste als Anlage zum Verwendungsnachweis

Sehr geehrte Damen und Herren,

#### **1. Höhe der Zuwendung/Finanzierungsform und -art/Zweckbindung/Bewilligungszeitraum/ Zahlungsplan**

 ich bewillige Ihnen als Projektförderung eine nicht rückzahlbare Zuwendung bis zu €. (in Buchstaben: Euro)

Der vorstehende Betrag ergibt sich aus der vorläufigen Verteilung der Gesamtmittel der Überbrückungshilfe auf die einzelnen Studenten- und Studierendenwerke. Er beinhaltet die nach Nr. 3.4 (Verwaltungspauschale pro Fall) und Nr. 4.1 (Zuschuss) der Zusätzlichen Nebenbestimmungen zur Durchführung der Überbrückungshilfe für Studierende in pandemiebedingten Notlagen (Richtlinien) vorgesehenen Ausgaben.

Der Betrag ist als Höchstbetrag ("bis zu"/"höchstens") zu verstehen. Die Höhe der Zuwendung richtet sich abschließend nach der tatsächlichen Zahl der beantragten und ausgezahlten Zuschüsse und wird erst nach erfolgter Prüfung des von Ihnen einzureichenden Verwendungsnachweises im Schlussbescheid festgesetzt. Sie steht bis dahin unter Vorbehalt.

Welche Ausgaben im Rahmen der Verwendungsnachweisprüfung als zuwendungsfähig anzuerkennen sind, richtet sich nach den in diesem Zuwendungsbescheid und den dazugehörigen Nebenbestimmungen getroffenen Regelungen.

Es wird darauf hingewiesen, dass sich während des Bewilligungszeitraums die Notwendigkeit zur Anpassung der Verteilung der Gesamtmittel der Überbrückungshilfe auf die einzelnen Studenten- und Studierendenwerke und zur Änderung des jeweils festgesetzten Höchstbetrags ergeben kann, siehe dazu Nr. 3.3 der Richtlinien.

Zu diesem Zweck behalte ich mir vor, die Höhe des Betrages der Zuwendung gem. Nr. 3.3 der Richtlinien in Kooperation mit dem Deutschen Studentenwerk an einen von der vorläufigen Verteilung der Gesamtmittel abweichenden Bedarf anzupassen. Wird die Zuwendung nicht oder nicht mehr in der bewilligten Höhe für die Überbrückungshilfe benötigt, kann der Bescheid ganz oder teilweise widerrufen werden (Widerrufsvorbehalt nach § 36 Abs. 2 Nr. 3 in Verbindung mit § 49 Abs. 2 Nr. 1 Verwaltungsverfahrensgesetz). Reicht die Zuwendung in der bewilligten Höhe nicht für die Überbrückungshilfe aus, können vorbehaltlich verfügbarer Haushaltsmittel zusätzliche Mittel bereitgestellt werden.

Die Zuwendung ist zweckgebunden; sie darf nur für das o.a. Vorhaben

 entsprechend Ihrem Antrag vom einschließlich evtl. Ergänzungen (s. Bezug) und dem beigefügten Gesamtfinanzierungsplan verwendet werden.

Die Bewilligung setzt voraus, dass die Gesamtfinanzierung des Vorhabens gesichert bleibt.

Die Zuwendung gilt für den Zeitraum vom 01.06.2020 bis 30.09.2020 (Bewilligungszeitraum).

 Die Zuwendung darf nur für die im Bewilligungszeitraum für das Vorhaben verursachten Ausgaben abgerechnet werden.

 Ich beabsichtige, die Zuwendung kassenmäßig im Haushaltsjahr 2020 zur Verfügung zu stellen.

## **2. Nebenbestimmungen und Hinweise**

**Die beigefügten NABF sind nach Maßgabe der nachstehenden Bestimmungen Bestandteil dieses Bescheides.** 

**Für die Auszahlung der Zuwendung gilt das Abrufverfahren nach Nr. 2.5.1 NABF. Die beigefügten BNBest-mittelbarer Abruf BMBF sind nach Maßgabe der nachstehenden Bestimmungen Bestandteil dieses Bescheides.** 

**Für die Auszahlung der Zuwendung gilt das Anforderungsverfahren nach Nr. 2.5.1 NABF. Die Frist für die alsbaldige Verwendung der Mittel beträgt vorhabenbezogen 1 Woche.** 

**Es gelten die folgenden sowie die als Anlage beigefügten weiteren Nebenbestimmungen und Hinweise:** 

- Zusätzliche Nebenbestimmungen zur Durchführung der Überbrückungshilfe für Studierende in pandemiebedingten Notlagen (Richtlinien) in der Fassung vom 26. Mai 2020

# **- Änderung des Gesamtfinanzierungsplans**

Änderungen des Gesamtfinanzierungsplans, die über die Ermächtigung der Nr. 2.1.1 NABF hinausgehen, bedürfen meiner vorherigen schriftlichen Zustimmung. Dem Antrag ist eine Neufassung des Gesamtfinanzierungsplans beizufügen.

# **Widerrufsvorbehalt**

- Ich behalte mir vor, den Bescheid
	- in den Fällen der Nr. 6.1 NABF,
	- in den Fällen einer Auszahlungssperre für Einzelansätze des Gesamtfinanzierungsplans,
	- aus zwingenden Gründen

zu widerrufen und die Förderung ganz oder teilweise einzustellen (Widerrufsvorbehalt nach § 36 Abs. 2 Nr. 3 in Verbindung mit § 49 Abs. 2 Nr. 1 Verwaltungsverfahrensgesetz).

#### **- Haushaltsvorbehalt**

Die Gewährung der Bundeszuwendung steht unter dem Vorbehalt der Verfügbarkeit der veranschlagten Haushaltsmittel.

## **- Zusammenarbeit mit Dritten**

Das Vorhaben ist in Zusammenarbeit mit dem Deutsches Studentenwerk e.V.; Monbijouplatz 11, 10178 Berlin durchzuführen.

## **- Hinweise für Zahlungsempfänger**

Die diesem Bescheid beigefügten "Hinweise für Zahlungsempfänger" sind zu beachten.

## **- Teilnahme an "profi-Online"**

Sie haben die Möglichkeit, an dem halbelektronischen Hybridverfahren "profi-Online" teilzunehmen. Diesem Bescheid sind dazu entsprechende Hinweise und ein Antrag beigefügt. Bitte senden Sie bei Interesse an einer Teilnahme an "profi-Online" den ausgefüllten Antrag an das BMBF oder seinen Projektträger. Diese Stellen stehen Ihnen auch für nähere Auskünfte über das Verfahren zur Verfügung.

Für Vorhaben, die auf Basis der BNBest-mittelbarer Abruf BMBF bewilligt werden, ist das Verfahren "profi-Online" verpflichtend.

### **- Nachweis der Verwendung**

 Der Verwendungsnachweis besteht gemäß Nr. 4.1 NABF aus einem Sachbericht und dem zahlenmäßigen Nachweis. Sachberichte müssen zwingend auch die Vorgaben der Nr. 4.2 NABF berücksichtigen und insbesondere Angaben über die Anzahl der eingegangen und bearbeiteten Anträge sowie der ausgezahlten Zuschüsse, Angaben zur Ausgestaltung des Verfahrens der Feststellung der Voraussetzungen zur Gewährung der Überbrückungshilfe nach Nr. 2 der Richtlinien sowie der Inanspruchnahme der Verwaltungspauschale enthalten. Dem zahlenmäßigen Verwendungsnachweis ist nach Maßgabe der Nr. 4.3 NABF eine tabellarische Übersicht aller ausgezahlten Zuschüsse (darin enthalten Datum des Antrags sowie Datum und Höhe der Auszahlung) sowie der Höhe der in Anspruch genommenen Verwaltungspauschale in Form einer Belegliste nach beiliegendem Muster beizufügen. Für den zahlenmäßigen Nachweis geht Ihnen nach Ablauf des Bewilligungszeitraums ein DV-Vordruck zu.

 Der zahlenmäßige Zwischen- und Verwendungsnachweis muss von einem hierzu Befugten rechnerisch festgestellt sein.

### **- Veröffentlichungen**

1. Zusätzlich zu Nr. 5.2.2 NABF ist bei **Veröffentlichungen und Maßnahmen der Öffentlichkeitsarbeit** – beispielsweise Messen, Internetauftritten oder anderen – das Logo des BMBF mit dem Zusatz "Gefördert vom" gut sichtbar anzubringen. Das Logo sowie weitere Informationen zur Beachtung von Logos und Corporate Design des Zuwendungsgebers BMBF kann abgerufen werden unter der URL

2. Bei Veröffentlichungen im Internet mit Einrichtung einer Internetadresse ist folgendes zu beachten:

## 3.1 Anmeldung

Die Start-URL und ggf. die Internet-Domain der zum Vorhaben angelegten Webseiten ist dem zuständigen Fachreferat / Projektträger zu melden. Die Anmeldung soll zusätzlich zur URL auch das Förderkennzeichen enthalten.

## 3.2 Abmeldung, Domainaufgabe

Wenn eine Fortnutzung einer Internet Domain für Projektzwecke im Sinne der Ergebnisverwertung nicht verfolgt wird oder zu einem späteren Zeitpunkt nicht mehr verfolgt wird und Sie die für ein Vorhaben gesicherte Internet Domain nach Ende des Vorhabens oder zu einem späteren Zeitpunkt aufgeben wollen, ist das BMBF vor Rückgabe der Domain unter der Mail: websi te@bmbf.bund.de darüber so rechtzeitig zu informieren, dass dem BMBF die Entscheidung möglich ist, ob es die aufzugebende Domain im Einzelfall übernimmt. Sollte das BMBF eine Domain im Einzelfall übernehmen, haben Sie diese ohne Kosten an das BMBF abzugeben und dazu bei der Übertragung (KK Antrag) mitzuwirken.

## Rückzahlung der Zuwendung

Ich behalte mir vor, Zuwendungsteilbeträge, die auf Anforderung ausgezahlt werden, kassenmäßig vorläufig zurückzufordern, wenn sie nicht zeitgerecht von Ihnen verwendet werden. Überzahlungen, die sich nach Abschluss des Vorhabens ergeben, sind von Ihnen unverzüglich und unaufgefordert unter Angabe eines Kassenzeichens, welches Ihnen jeweils gesondert mitgeteilt wird, zurückzuzahlen. Bitte beachten Sie, dass ein Kassenzeichen nur einmal verwendet werden darf und vor Überweisung Ihrerseits bei mir angefordert werden muss, damit eine Zahlung zugeordnet werden kann.

Bitte benutzen Sie dazu folgende Bankverbindung:

Empfänger/Kontoinhaber: Bundeskasse Halle Deutsche Bundesbank, Filiale Leipzig

IBAN: DE38 8600 0000 0086 0010 40 BIC: MARKDEF1860

Die gemäß § 49 a Abs. 3 Verwaltungsverfahrensgesetz zu zahlenden Zinsen sind auf das vorgenannte Konto der Bundeskasse unter Angabe eines separat hierfür mitgeteilten Kassenzeichens zu überweisen.

# Voraussetzungen zur Auszahlung der Zuwendung

Die Zuwendung kann erst ausgezahlt werden, wenn der Bescheid nach Ablauf der Rechtsbehelfsfrist bestandskräftig geworden ist und alle sonstigen Voraussetzungen erfüllt sind.

Sie können die Bestandskraft des Zuwendungsbescheides vorher herbeiführen, wenn Sie auf dem Vordruck "Rechtsbehelfsverzicht" erklären, dass Sie auf einen Rechtsbehelf verzichten (Vordruck liegt bei).

Für die Anforderung oder den Abruf der Zuwendung nach Nr. 2.5.1 NABF liegt bereits der Vordruck dem Zuwendungsbescheid bei, soweit der Zahlungsplan im laufenden Haushaltsjahr eine Zahlung vorsieht. Falls Sie auf die Einlegung eines Rechtsbehelfs nicht verzichten, müssen Sie den Ablauf der Rechtsbehelfsfrist abwarten und der ersten Zahlungsanforderung eine Erklärung beifügen, dass Sie keine Klage beim Verwaltungsgericht erhoben haben.

### **3. Rechtsbehelfsbelehrung**

Gegen diesen Bescheid kann innerhalb eines Monats nach Bekanntgabe Klage bei dem Verwaltungsgericht Köln, Appellhofplatz, 50667 Köln, erhoben werden.

 Mit freundlichen Grüßen Im Auftrag

Dieser Bescheid wurde elektronisch erstellt und trägt daher keine Unterschrift.